#### Właściwości (ang. property)

**Do tej pory** składnia naszego kodu wyglądała następująco:

```
 class Osoba
 {
     private string imie;
     private int wiek;
     public void UstawWiek(int wiek) { this.wiek = wiek; }
     public int PobierzWiek() { return wiek; }
     public void UstawImie(string imie) { this.imie = imie; }
    public string PobierzImie() { return imie; }
 }
```
W metodzie Main klasy Program wyglądało to tak:

```
Osoba osoba1 = new Osoba();
 osoba1.UstawWiek(21); //długo
```
A nie było dostępu do pól bezpośrednio z uwagi na hermetyzację:

osoba1.wiek = 21; //niedostępne

Pełny kod: [https://github.com/Piotrekk16/Wlasciwosci1.](https://github.com/Piotrekk16/Wlasciwosci1)

#### **Czym są zatem właściwości?**

- specjalna konstrukcja języka C# pozwalająca połączyć zachowanie pól i metod
- wyglądają jak pola więc możemy pobrać ich wartość bądź je przypisać, a jednocześnie zachowują się jak metody czyli możemy stosować je w interfejsach

Z poziomu Visual Studio najłatwiej stworzyć prywatne pole i wybrać opcję z Menu (lub z prawego klawisza myszy):

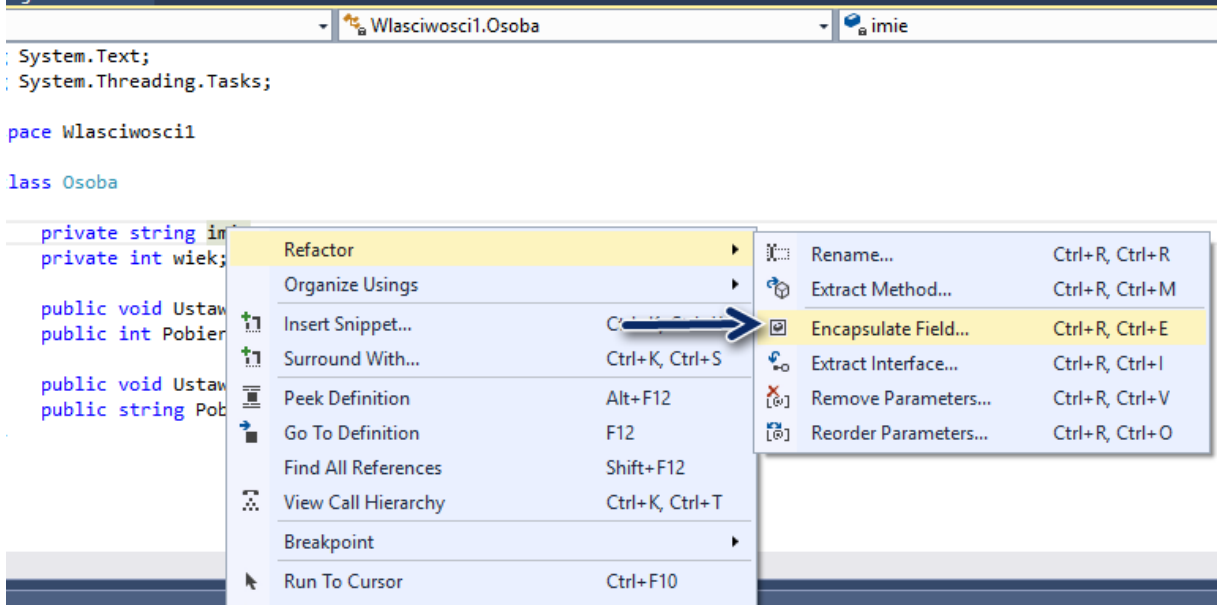

Druga opcja to wpisanie propfull i naciśnięcie Tab:

```
private int myVar;
public int MyProperty
₹
    get { return myVar; }
   set { myVar = value; }Y
```
**Składnia właściwości:**

```
 private int wiek; //pole
        public int Wiek //właściwość
        {
            get { return wiek; }
           set { wiek = value; }
 }
```
Zwróć uwagę na dwie rzeczy:

- nazwa pola (z małej litery) a nazwa właściwości (z dużej)

- value – występuję tylko we wnętrzu set

**Użycie właściwości dla obiektu:**

```
Osoba osoba1 = new Osoba();
osoba1.Wiek = 21; //set
 Console.WriteLine(osoba1.Wiek); //get
```
Pełny kod: [https://github.com/Piotrekk85/Wlasciwosci2.](https://github.com/Piotrekk85/Wlasciwosci2)

**Skrócona deklaracja:**

```
 class Osoba
 {
     public int Wiek { get; set; }
 }
```
Uwaga: przy skróconej deklaracji niejawnie tworzone jest prywatne pole Wiek (widać do w trybie Debug):

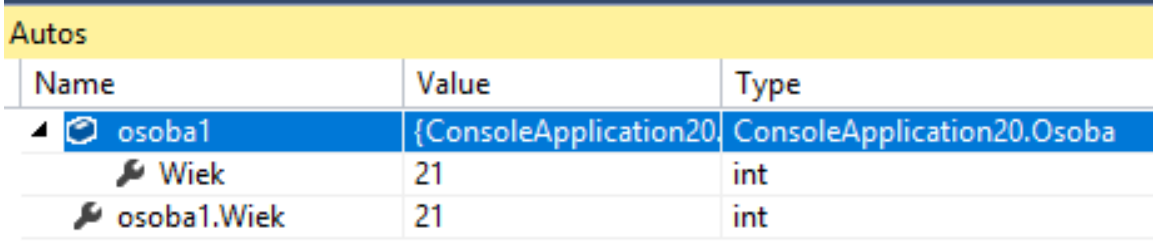

### **Właściwość tylko do odczytu:**

```
 private int wiek;
       public int Wiek
       {
          get
\{ return wiek;
 }
       }
```
## **Właściwość tylko do zapisu:**

```
 private int wiek;
       public int Wiek
       {
          set
\{wiek = value;
 }
       }
```
## **Dobra praktyka wg MSDN:**

- ilość kodu/instrukcji umieszczonych we właściwościach powinniśmy ograniczyć do minimum
- dopuszczalne są jedynie "proste" operacje

# **Dostępność właściwości:**

• domyślne powielany jest modyfikator dostępu właściwości dla get i set, ale można go nadpisać

```
 public int Wiek
        {
            private get { return wiek; }
            set { wiek = value; }
 }
```
• nie możemy nadpisać obu jednocześnie (lepiej zmienić modyfikator właściwości)

```
 public int Wiek
         {
            private get { return wiek; }
            private set { wiek = value;
 }
Powyższy kod skutkuje błędem kompilacji:
```
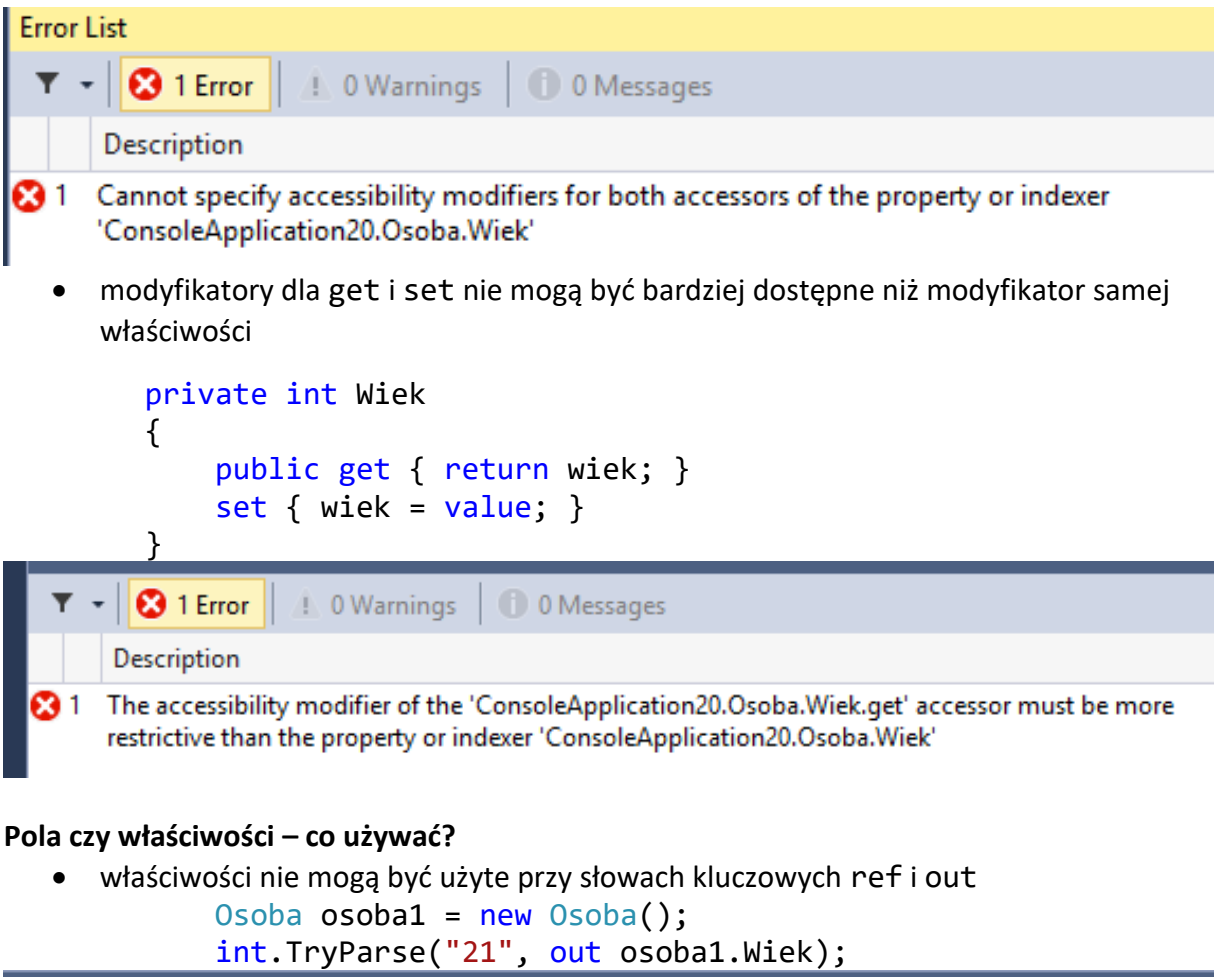

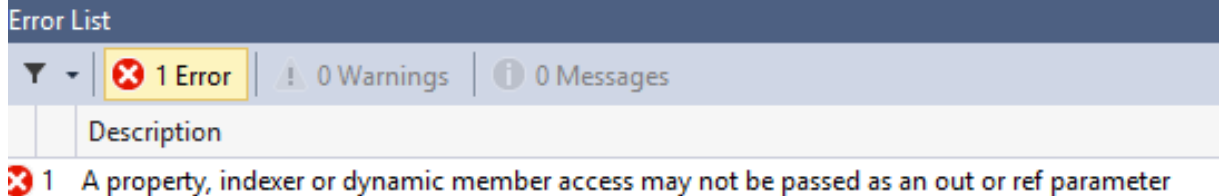

• właściwości nie mogę być stałymi

### **Interfejsy a właściwości**

• jako że właściwości są metodami, możemy je wrzucać do interfejsów

```
 interface IWiek
 {
     int Wiek { get; set; }
 }
```
### **Właściwości wirtualne i ich przesłanianie**

• tak jak do innych metod możemy użyć słów kluczowych virtual, override i abstract, na przykład:

```
 class Osoba
 {
     protected int wiek;
     public virtual int Wiek
     {
         get { return wiek; }
         set { wiek = value; }
     }
 }
 class Dwudziestolatek : Osoba
 {
     public override int Wiek
     {
         get { return 20; }
         set { wiek = value; }
     }
 }
```
**Inicjowanie obiektu z użyciem właściwości**

```
Osoba osoba1 = new Osoba() { Wiek = 22 };
```